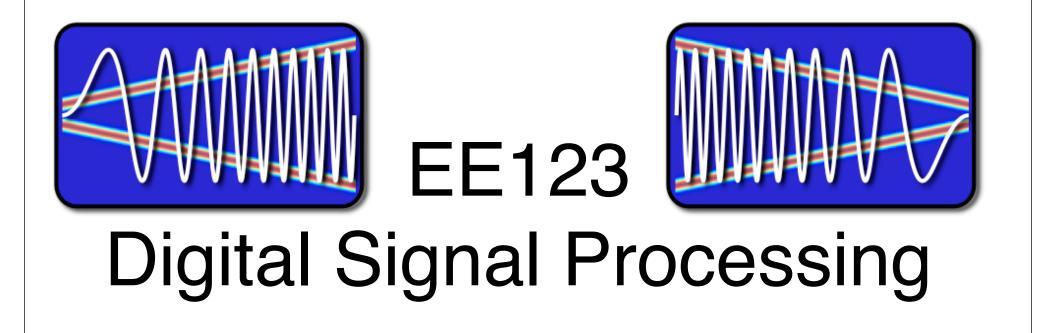

Lecture 10

### **Announcements**

- Midterm: Friday next week
  - Open everything
  - but cheat sheet recommended instead
  - Who can not stay till 5pm?

- Optional homework next week
  - Will give you midterm and practice questions

How's lab I going?

# How do you know this guy is insane?

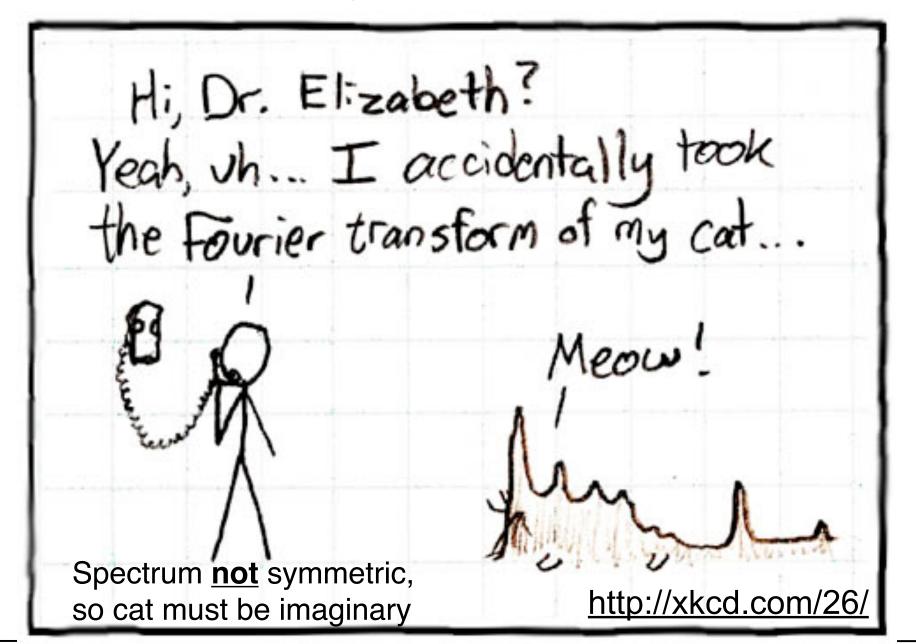

### **Last Time**

- Frequency Analysis with DFT
- Windowing
- Zero-Padding
- Today:
  - Time-Dependent Fourier Transform
  - Heisenberg Boxes

# Discrete Transforms (Finite)

- DFT is only one out of a LARGE class of transforms
- Used for:
  - -Analysis
  - -Compression
  - -Denoising
  - -Detection
  - -Recognition
  - -Approximation (Sparse)

Sparse representation has been one of the hottest research topics in the last 15 years in sp

# Example of spectral analysis

- Spectrum of a bird chirping
  - Interesting,.... but...
  - Does not tell the whole story

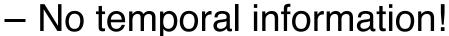

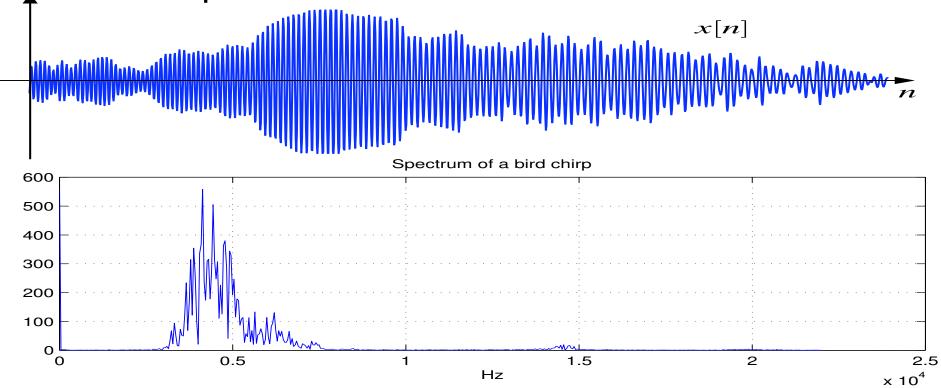

# Time Dependent Fourier Transform

 To get temporal information, use part of the signal around every time point

$$X[n,\omega) = \sum_{m=-\infty}^{\infty} x[n+m]w[m]e^{-j\omega m}$$

\*Also called Short-time Fourier Transform (STFT)

- Mapping from 1D ⇒ 2D, n discrete, w cont.
- Simply slide a window and compute DTFT

# Time Dependent Fourier Transform

 To get temporal information, use part of the signal around every time point

$$X[n,\omega) = \sum_{m=-\infty}^{\infty} x[n+m]w[m]e^{-j\omega m}$$

\*Also called Short-time Fourier Transform (STFT)

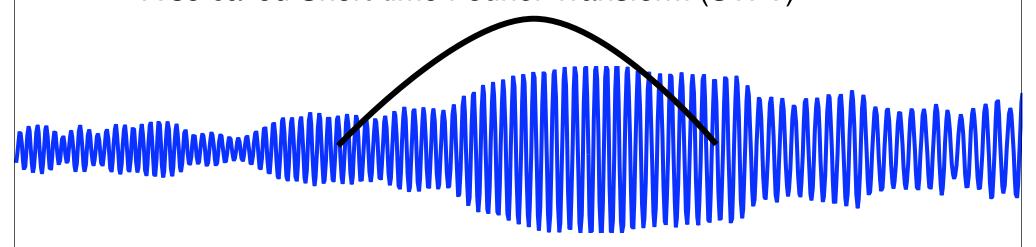

# Spectrogram

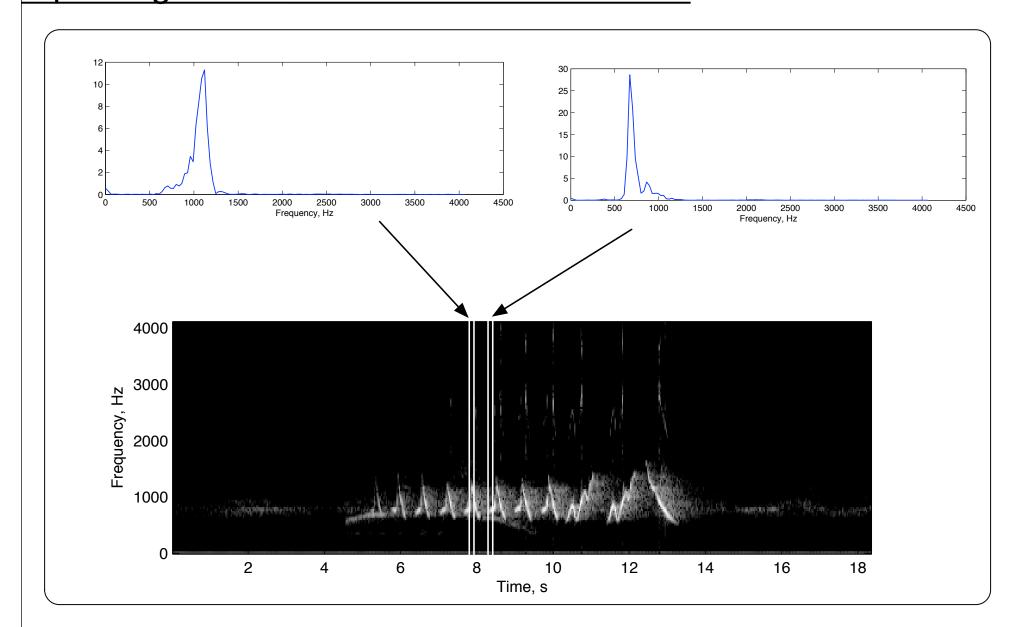

# Discrete Time Dependent FT

$$X_r[k] = \sum_{m=0}^{L-1} x[rR + m]w[m]e^{-j2\pi km/N}$$

- L Window length
- R Jump of samples
- N DFT length

Tradeoff between time and frequency resolution

# Heisenberg Boxes

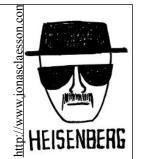

Time-Frequency uncertainty principle

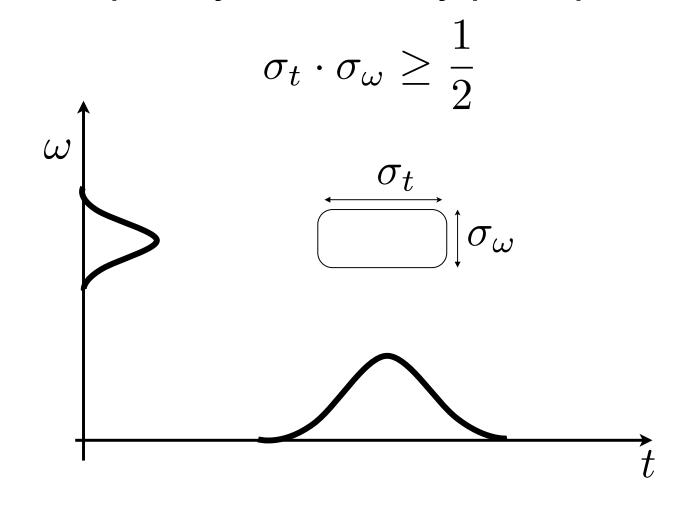

### **DFT**

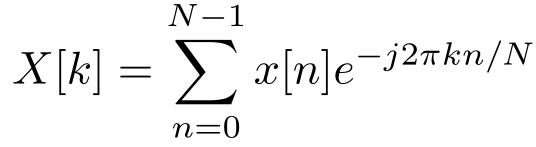

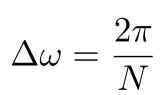

$$\Delta t = N$$

$$\Delta\omega \cdot \Delta t = 2\pi$$

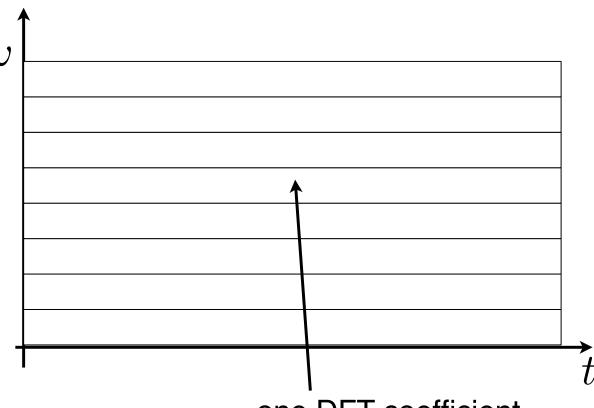

### **DFT**

$$X[k] = \sum_{n=0}^{N-1} x[n]e^{-j2\pi kn/N}$$

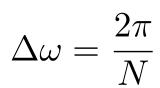

$$\Delta t = N$$

$$\Delta\omega \cdot \Delta t = 2\pi$$

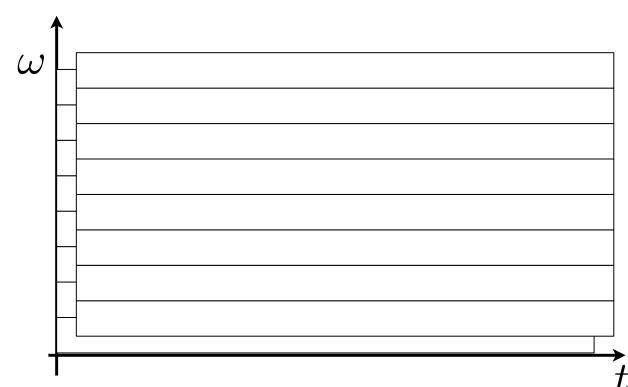

Question: What is the effect of zero-padding?

**Answer: Overlapped Tiling!** 

### Discrete STFT

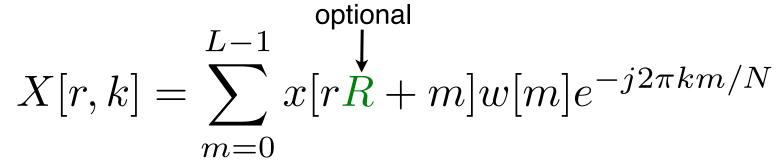

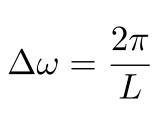

$$\Delta t = L$$

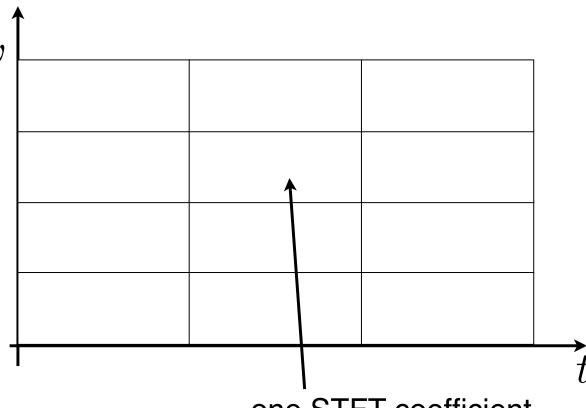

one STFT coefficient

### Discrete STFT

$$X[r,k] = \sum_{m=0}^{L-1} x[rR + m]w[m]e^{-j2\pi km/N}$$

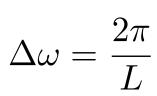

$$\Delta t = L$$

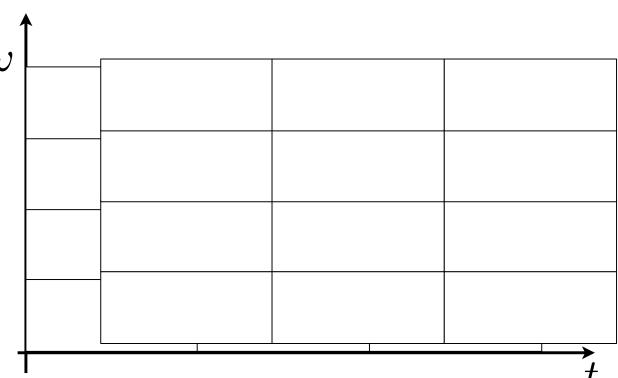

Question: What is the effect of R on tiling? what effect of N?

Answer: Overlapping in time of frequency or both!

# **Applications**

# Time Frequency Analysis

### Spectrogram of Orca whale

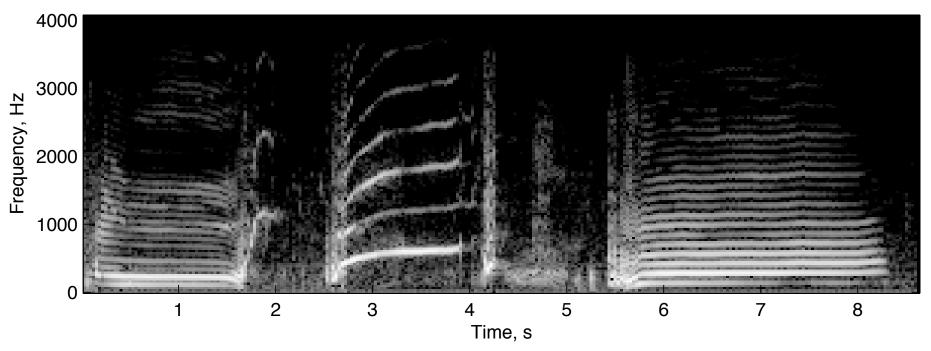

### Spectrogram

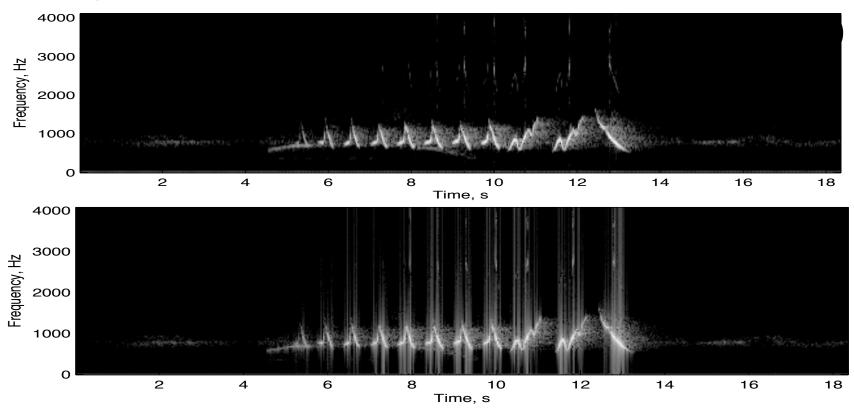

- What is the difference between the spectrograms?
  - a) Window size B<A
- c) Window type is different
- b) Window size B>A d) (A) uses overlapping window

# Sidelobes of Hann vs rectangular window

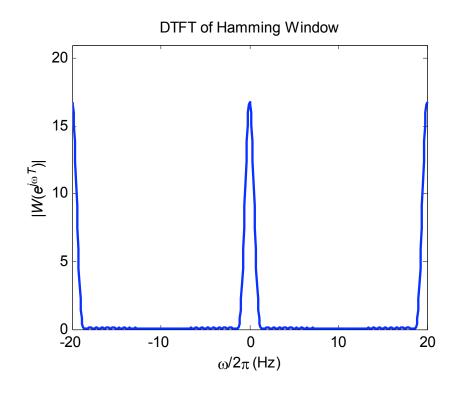

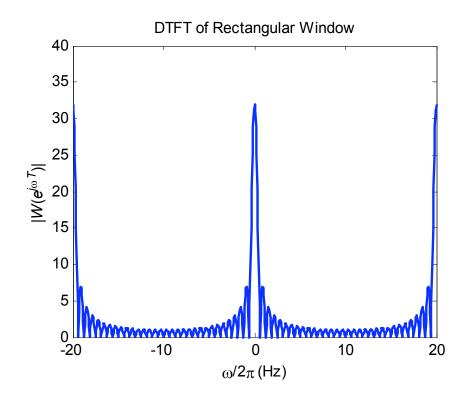

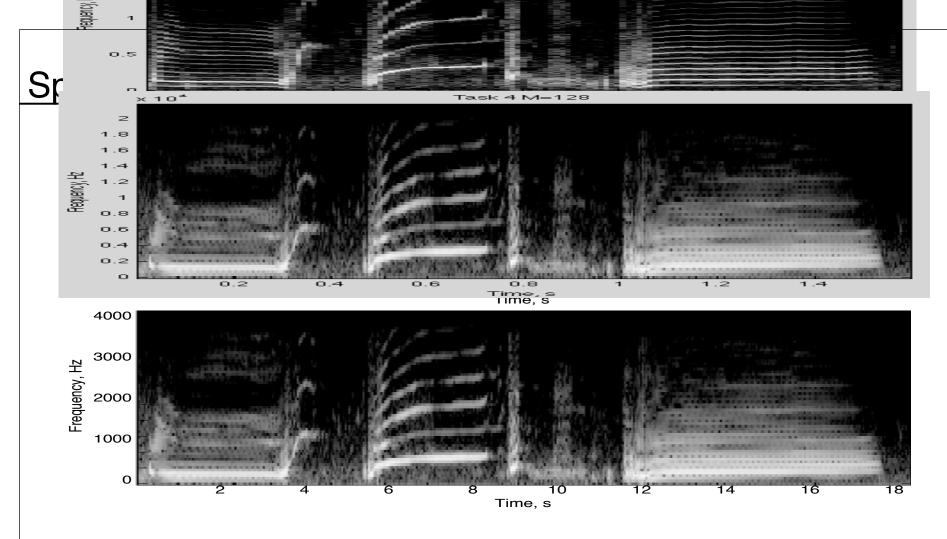

- What is the difference between the spectrograms?
  - a) Window size B<A
- c) Window type is different
- b) Window size B>A d) (A) uses overlapping window

# Spectrogram

#### Hamming Window, L = 32

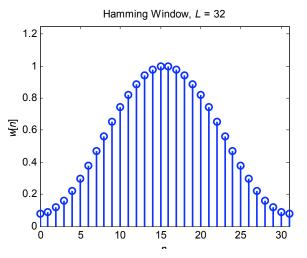

DTFT of Hamming Window

20

15

15

-20

-10

0

10

20

Hamming Window, L = 64

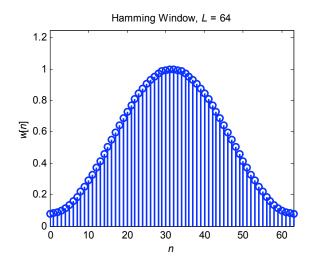

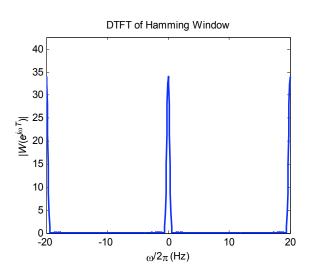

# Spectrogram of FM

$$y_c(t) = A \cos \left(2\pi f_c t + 2\pi \Delta f \int_0^t x(\tau) d\tau\right)$$

$$y[n] = y(nT) = A \exp\left(j2\pi\Delta f \int_0^{nT} x(\tau)d\tau\right)$$

### Spectrogram of FM radio

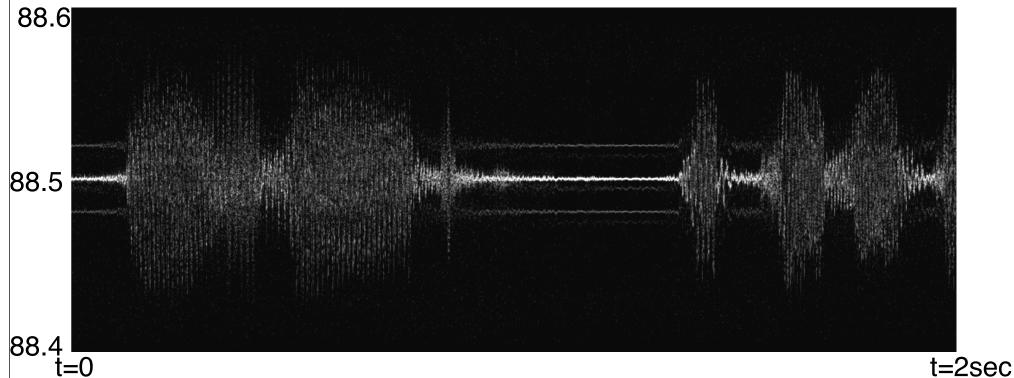

M. Lustig, EECS UC Berkeley

# Spectrogram of FM radio Baseband

$$y[n] = y(nT) = A \exp\left(j2\pi\Delta f \int_0^{nT} x(\tau)d\tau\right)$$

$$x(t) = \underbrace{(L+R)}_{\text{mono}} + \underbrace{0.1 \cdot \cos(2\pi f_p t)}_{\text{pilot}} + \underbrace{(L-R)\cos(2\pi (2f_p)t)}_{\text{stereo}} + \underbrace{0.05 \cdot \text{RBDS}(t)\cos(2\pi (3f_p)t)}_{\text{digital RBDS}}.$$

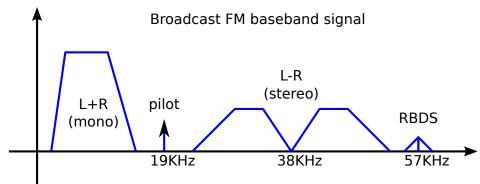

### Spectrogram of **Demodulated** FM radio (Adele on 96.5 MHz)

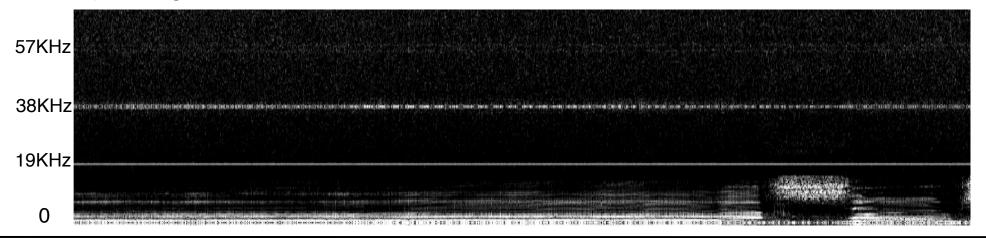

# Subcarrier FM radio (Hidden Radio Stations)

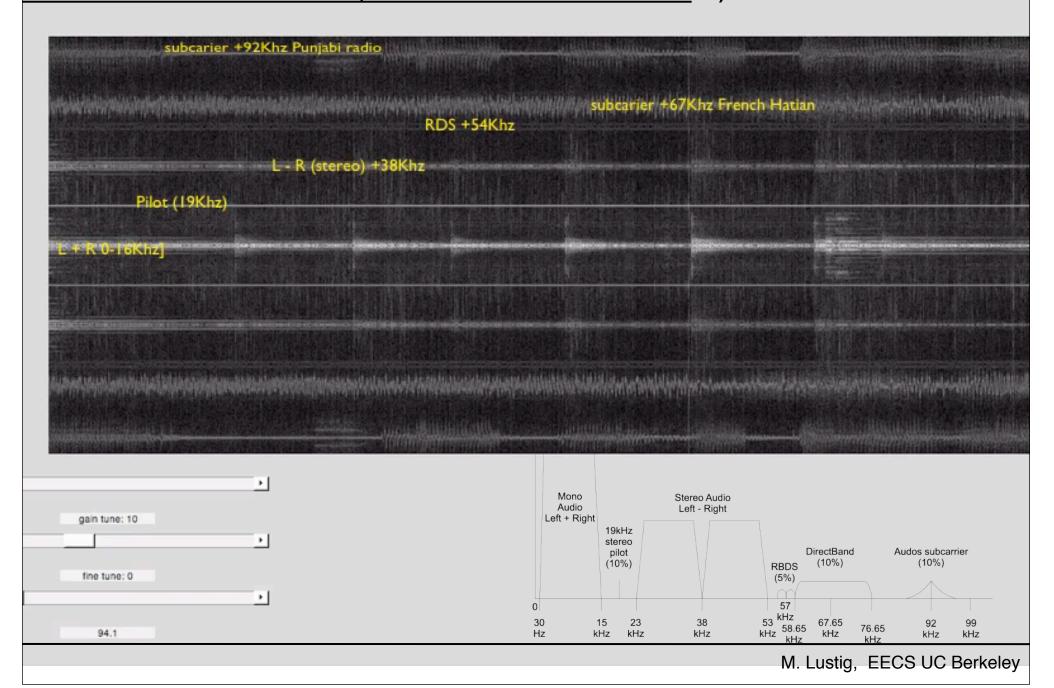

# **Applications**

# Time Frequency Analysis

### Spectrogram of digital communications - Frequency Shift Keying

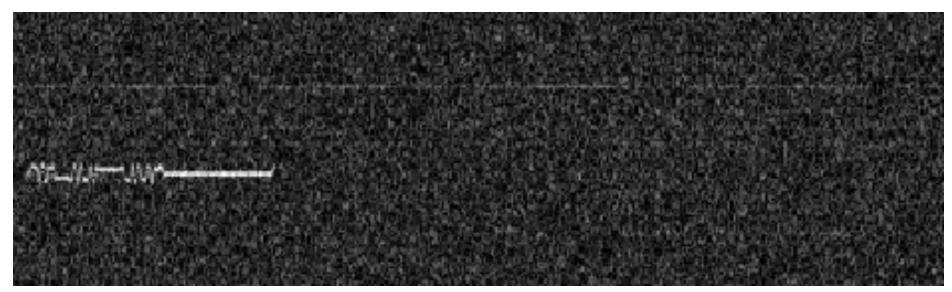

t=0 t=1sec

### STFT Reconstruction

$$x[rR + m]w_L[m] = \frac{1}{N} \sum_{k=0}^{N-1} X[n, k]e^{j2\pi km/N}$$

For non-overlapping windows, R=L:

$$x[n] = \frac{x[n - rL]}{w_L[n - rL]}$$

$$rL \le n \le (r+1)R - 1$$

What is the problem?

### STFT Reconstruction

$$x[rR + m]w_L[m] = \frac{1}{N} \sum_{k=0}^{N-1} X[n, k]e^{j2\pi km/N}$$

For non-overlapping windows, R=L:

$$x[n] = \frac{x[n - rL]}{w_L[n - rL]}$$

$$rL \le n \le (r+1)R - 1$$

 For stable reconstruction must overlap window 50% (at least)

### STFT Reconstruction

 For stable reconstruction must overlap window 50% (at least)

 For Hann, Bartlett reconstruct with overlap and add. No division!

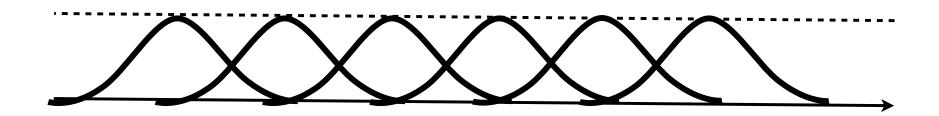

# **Applications**

Noise removal

Recall bird chirp

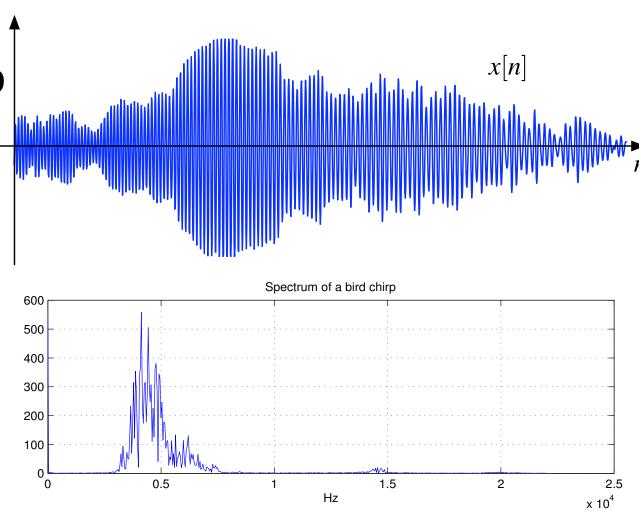

# **Application**

Denoising of Sparse spectrograms

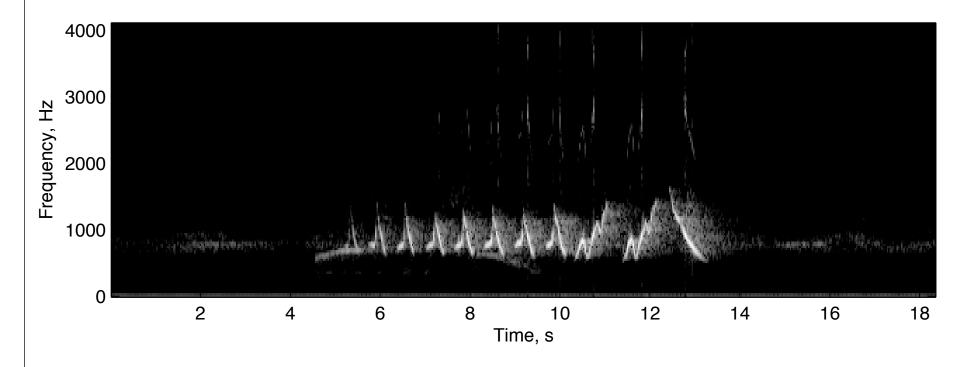

 Spectrum is sparse! can implement adaptive filter, or just threshold!

### **Limitations of Discrete STFT**

Need overlapping ⇒ Not orthogonal

Computationally intensive O(MN log N)

Same size Heisenberg boxes

### From STFT to Wavelets

- Basic Idea:
  - -low-freq changes slowly fast tracking unimportant
  - -Fast tracking of high-freq is important in many apps.
  - -Must adapt Heisenberg box to frequency

Back to continuous time for a bit.....